## **Getting Ready For Proficient - Software**

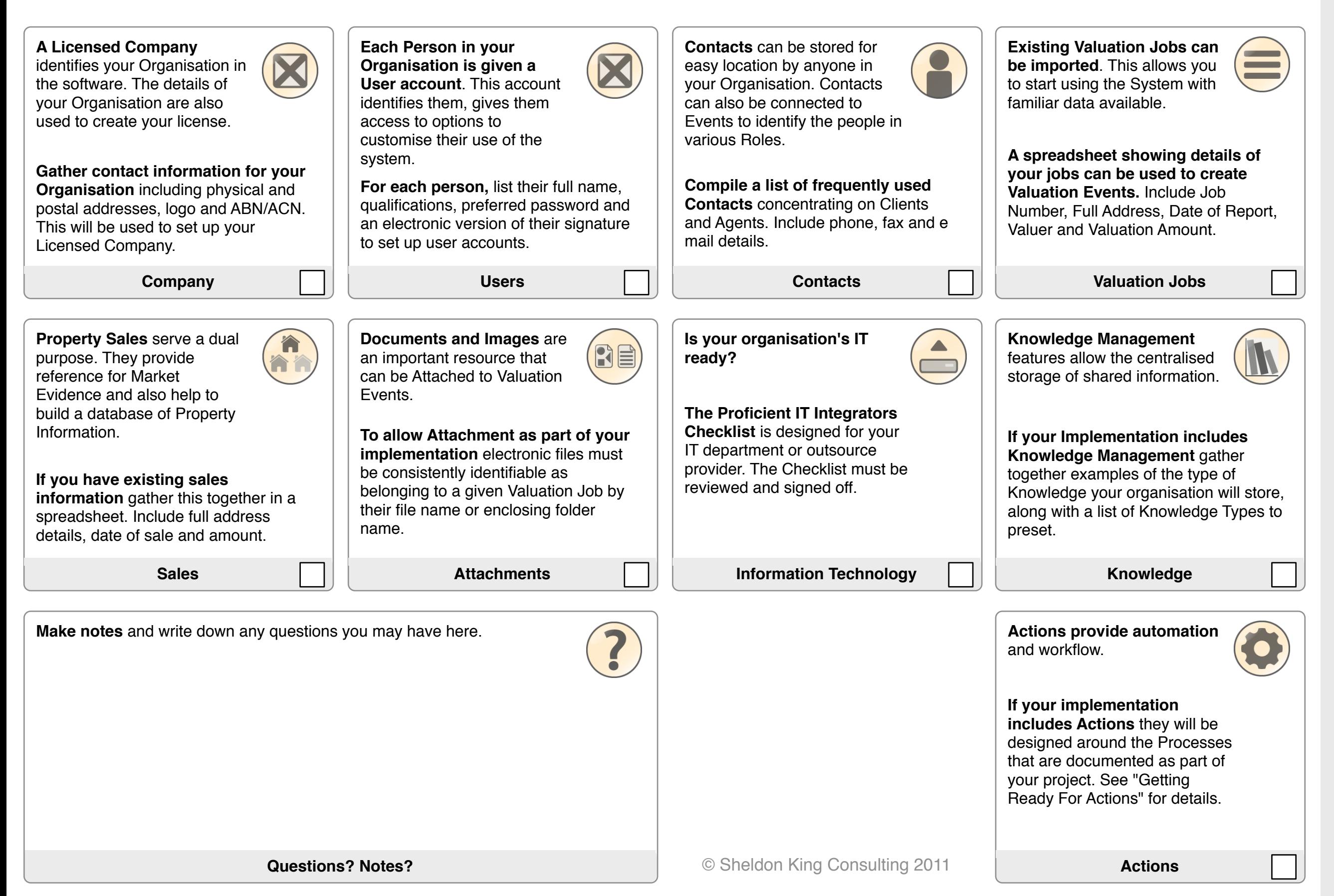

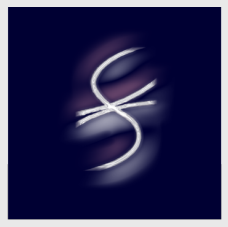

## sheldon king consulting

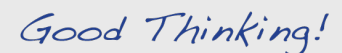

visit sheldonking.com/consulting call 0428 475949 e mail sheldon@sheldonking.com abn 210 629 820 10

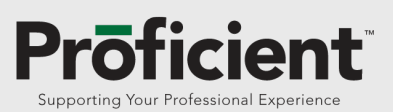

visit proficientvaluers.com.au

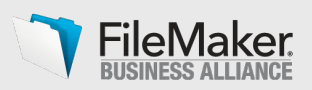

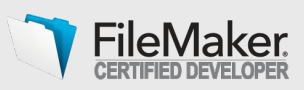

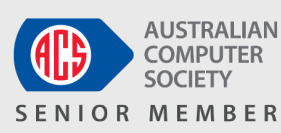

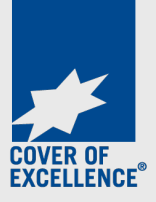

Liability limited by a scheme approved under Professional Standards Legislation.

As part of your Proficient Project, the Software is set up with your information.

If you already have information in electronic format, it may be possible to import it into the Proficient Software so you can start working with familiar data.

The minimum amount of information for anything relating to Property (including Sales and Valuation Jobs) is the full address (street number, name, type, suburb, state, postcode and/or full Division and Plan details).

# **Getting Ready For Proficient - Actions**

Actions are designed to help you to do regular tasks more quickly and consistently. To get the best possible value out of your initial Actions setup, complete as many of the tasks in this worksheet as possible for review with your Consultant.

You should refer to any Processes that have been documented and optimised. Not all tasks may be necessary in your organisation, tasks do not need to be done in any particular order, and any can be undertaken separately at a later time.

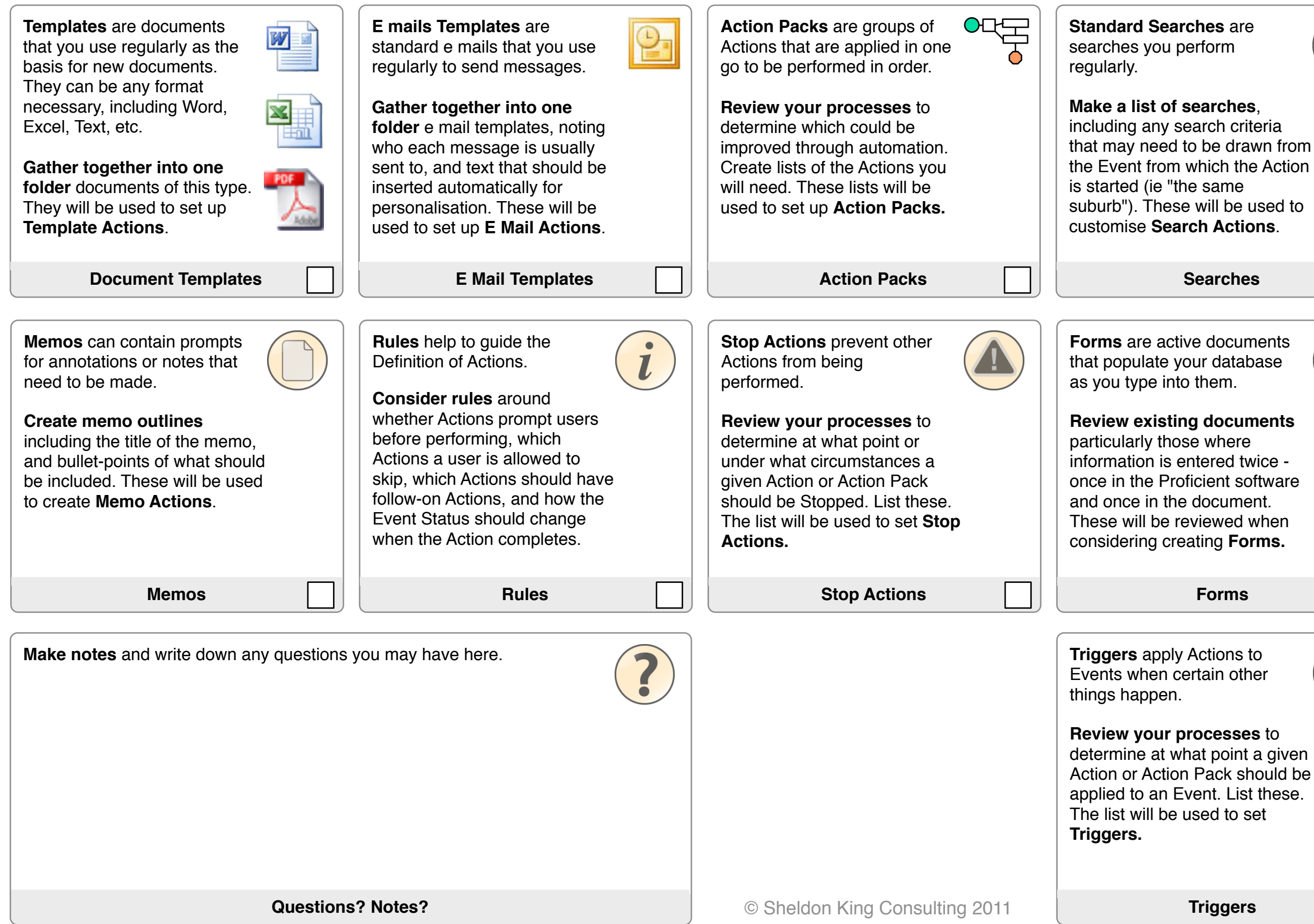

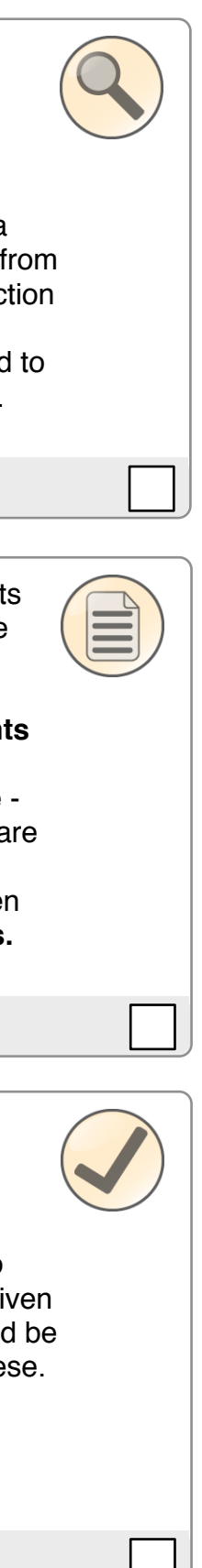

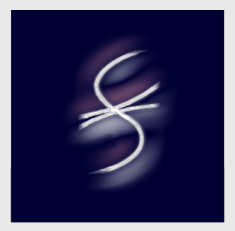

## sheldon king consulting

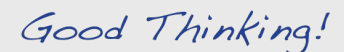

visit sheldonking.com/consulting call 0428 475949 e mail sheldon@sheldonking.com abn 210 629 820 10

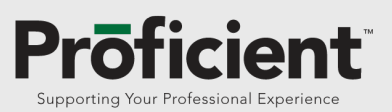

visit proficientvaluers.com.au

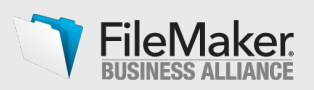

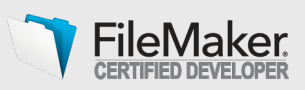

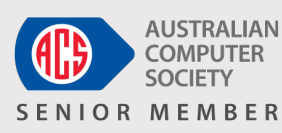

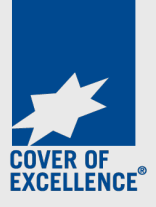

Liability limited by a scheme approved under Professional Standards Legislation.

## **Getting Ready For Proficient - Migration - Job Numbers and Folders**

Proficient is extremely flexible, but there are a few rules that need to be followed when preparing information to be brought across as part of your project. Consistency is the key to a successful change-over. This document contains guidelines to help you to prepare for a smooth migration.

**Job Numbers** in any existing tracking system you are using (such as a spreadsheet, database or Word document) should be *consistent*.

Ideally, the Job Number should contain only numbers. If it contains letters or punctuation as well, these will be converted during the migration. You will be able to search using both new and old style job references (with some exceptions).

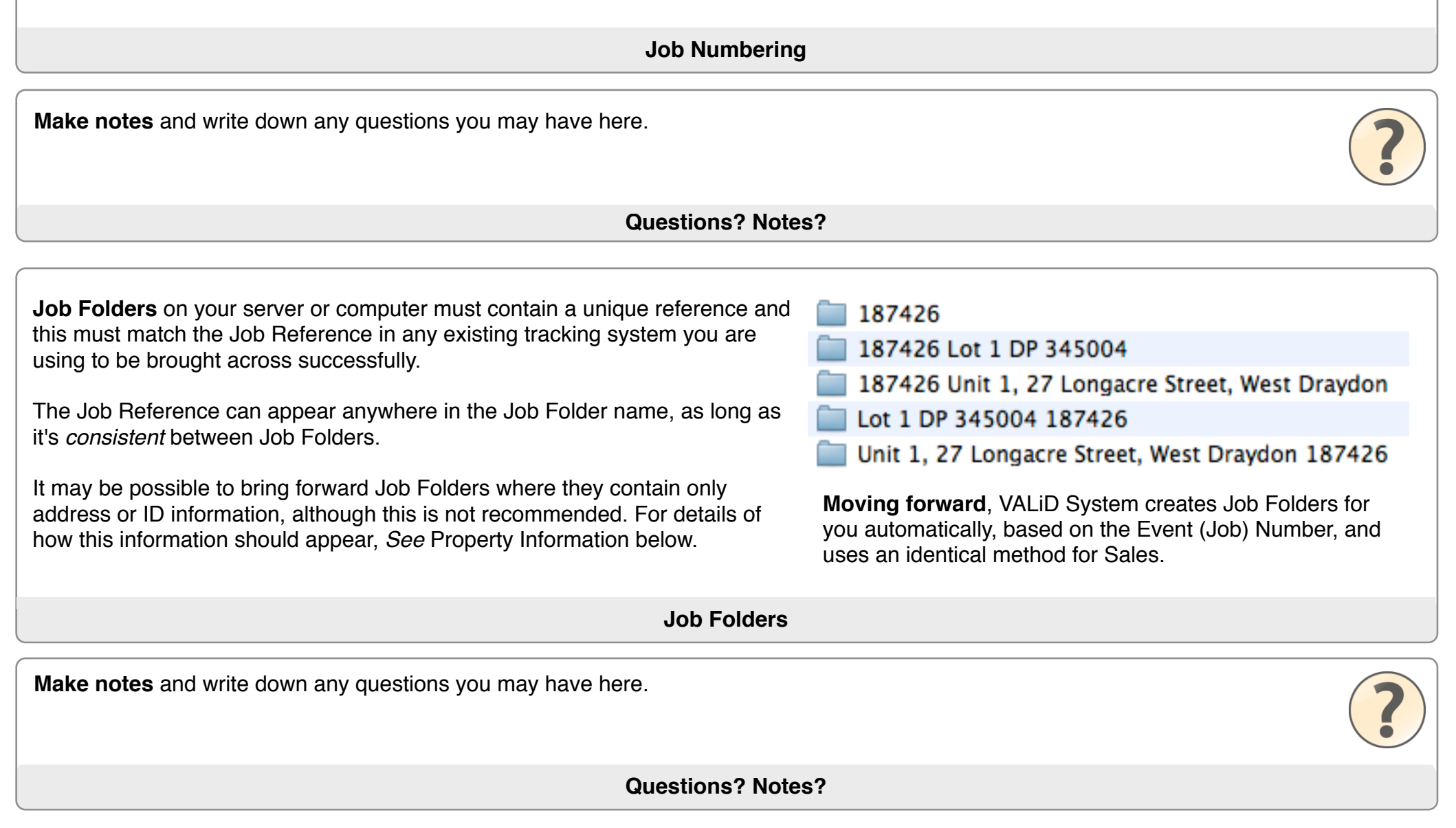

If you have some job numbers that are out-of-step with your regular numbering schemes (such as those ending in "a,b or c" to indicate revaluations) you can create new numbers for these. If you do this, remember to change the name of the Job Folder if you have one.

![](_page_2_Picture_176.jpeg)

**Moving forward** you will be encouraged to number your jobs in the following format: 20101234, where the first digits are the current year and the last digits are the job reference.

It will be easy to locate a job by searching on the address or ID of a Property.

![](_page_2_Picture_10.jpeg)

## sheldon king consulting

Good Thinking!

visit sheldonking.com/consulting call 0428 475949 e mail sheldon@sheldonking.com abn 210 629 820 10

![](_page_2_Picture_14.jpeg)

visit proficientvaluers.com.au

![](_page_2_Picture_16.jpeg)

![](_page_2_Picture_17.jpeg)

![](_page_2_Picture_18.jpeg)

![](_page_2_Picture_19.jpeg)

Liability limited by a scheme approved under Professional Standards Legislation.

# **Getting Ready For Proficient - Migration - Property Information**

Proficient is extremely flexible, but there are a few rules that need to be followed when preparing information to be brought across as part of your project. Consistency is the key to a successful change-over. This document contains guidelines to help you to prepare for a smooth migration.

**Make notes** and write down any questions you may have here.

**Property Identification** in existing systems must be *consistent.* To be brought into Proficient, Property Information must contain either:

#### *Consistently* **Completed Property Identification Information**

- Separate Unit and Street Numbers Use standard State abbreviations (NSW, VIC, WA, etc)
- Do not use any punctuation Use full Street Type designations (Street, Circuit, Lane, Highway, etc)
- Include information such as Shire, Locality, Parish if this information is collected
- Use only the first of a range of Street Numbers (so 12-14 becomes 12. Add a notes cell to show 12-14 or use the Folio cell)

Examples: Lot 7 DP23445 *or* Block 7 Plan 23445 *or* 7/23445, *or* in a spreadsheet as below:

Division Division No Plan Plan No Section/Portion Folio Lot 7 DP 23345

### *Consistently* **Completed Address Information**

Example: Ridgeback Hotel, 1/93 Longacre Street, West Drayton, NSW, 2320, Australia

![](_page_3_Picture_157.jpeg)

### **Tips for Cleaning Up Property Information**

#### **Notes**

- *The minimum information that is needed to transfer information to the Proficient is Job Reference, Division and Plan information.*
- *Identification or Address information supplied in a free typed format may require more clean-up prior to import. This increases migration time.*

## **Property Identification**

**Moving forward**, Proficient ensures that new Properties cannot be created unless they can be uniquely identified by Division and Plan or Address. It will also provide some ID and Address information automatically, such as Postcode.

![](_page_3_Picture_22.jpeg)

## sheldon king consulting

Good Thinking!

visit sheldonking.com/consulting call 0428 475949 e mail sheldon@sheldonking.com abn 210 629 820 10

![](_page_3_Picture_26.jpeg)

visit proficientvaluers.com.au

![](_page_3_Picture_28.jpeg)

![](_page_3_Picture_29.jpeg)

![](_page_3_Picture_30.jpeg)

![](_page_3_Picture_31.jpeg)

Liability limited by a scheme approved under Professional Standards Legislation.